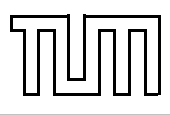

# Übung zur Vorlesung Einführung in die Informatik 2 für Ingenieure (MSE) Christoph Anneser (anneser@in.tum.de) <http://db.in.tum.de/teaching/ss21/ei2/>

#### Blatt Nr. 10

Dieses Blatt wird am Montag, den 28. Juni 2021 besprochen.

SQL-Webschnittstelle: <http://hyper-db.com/interface.html>.

### Aufgabe 1: SQL Gruppierung

Formulieren Sie die folgenden Anfragen auf dem bekannten Universitätsschema in SQL:

- (a) Bestimmen Sie das durchschnittliche Semester der Studenten der Universität.
- (b) Bestimmen Sie das durchschnittliche Semester der Studenten, die mindestens eine Vorlesung bei Sokrates hören.
- (c) Bestimmen Sie, wie viele Vorlesungen im Schnitt pro Student gehört werden. Beachten Sie, dass Studenten, die keine Vorlesung hören, in das Ergebnis einfließen müssen.

#### Aufgabe 2: SQL Exists

Formulieren Sie die folgenden Anfragen auf dem bekannten Universitätsschema in SQL:

- (a) Finden Sie die Namen der Studenten, die in keiner Prüfung eine bessere Note als 3.0 hatten.
- (b) Finden Sie alle Professoren die einen Assistenten haben, aber dennoch keine Vorlesung geben.

#### Aufgabe 3: Bekanntheitsgrad

Formulieren Sie eine SQL-Anfrage, um den Bekanntheitsgrad von Studenten zu ermitteln. Der Bekanntheitsgrad eines Studenten ist definiert als die Anzahl an Studenten die ihn kennen. Gehen Sie dabei davon aus, dass Studenten sich aus gemeinsam besuchten Vorlesungen kennen. Sortieren Sie das Ergebnis absteigend nach Bekanntheitsgrad!

Bonus: Überlegen Sie sich warum Studenten die niemanden kennen nicht im Ergebnis auftauchen. Wie könnte man dieses Problem lösen.

## Aufgabe 4: Lokales DBMS  $\subseteq$  [Optional, aber empfohlen!]

Installieren Sie sich lokal ihr eigenes Postgres-Datenbanksystem. Richten Sie sich im ersten Schritt eine eigene Datenbank via Command Line ein. Verbinden Sie sich dann mit einer Integrierten Entwicklunsumgebung (z.B. DataGrip) mit ihrem Datenbankserver. Beachten Sie hierzu das Zusatzblatt auf der Vorlesungswebsite.